# **Безопасный компилятор: надёжная оптимизация и улучшение защищённости кода**

Дмитрий Мельник dm@ispras.ru

24 мая 2023 г.

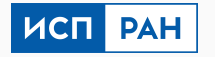

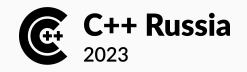

- Примеры неопределённого поведения (UB) в C и C++. Кодогенерация. Безопасный компилятор.
- Снижение уровня критичности уязвимостей. Диверсификация.
- Классы безопасности. Развёртка опций безопасного компилятора.
- Производительность безопасного кода.

Программы на языках С и С++, согласно стандартам языков, могут содержать неопределённое поведение, например:

- выход за границы массивов
- знаковое переполнение чисел
- целочисленное деление на 0

Если в программе есть неопределённое поведение:

- нет никаких гарантий относительно поведения программы
- диагностика от компилятора не требуется (и часто невозможна)
- при выполнении программа может продолжить работу с непредсказуемыми результатами
- Компилятор при оптимизации кода исходит из того, что входная программа корректна, и ни для каких входных данных в ней не возникает неопределённого поведения
- Оптимизации гарантируют сохранение семантики только для корректных программ
- Компилятор может использовать любую возможность для оптимизации в рамках указанных ограничений

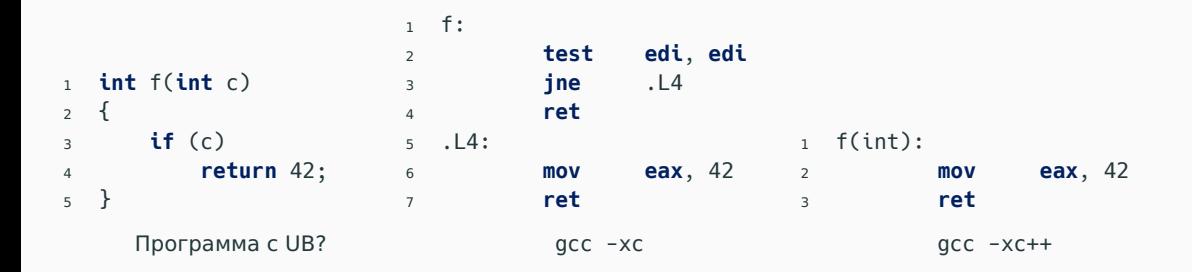

#### <https://godbolt.org/z/611Pehjs9>

```
1 int foo(int c)
2 \left( \begin{array}{cc} 2 \end{array} \right)3 if (!c)
4 return 42;
5 fputs("Oops\n", stderr);
6 }
7
8 int main(int argc, char **argv)
9 {
10 foo(argc);
11 }
           Программа с UB??
                                                  Oops
                                                gcc -O -fpic
                                                                              Oops
                                                                              Oops
                                                                              Oops
                                                                              Oops
                                                                              Oops
                                                                              Oops
                                                                              Oops
                                                                              [...]
                                                                           q++ -0 -fpic
```

```
https://godbolt.org/z/69G671rG9
```
### **Оптимизация -flifetime-dse**

```
1 struct PolyBase {
2 double coef[4];
3 };
4 struct Poly : PolyBase {
5 Poly() {}
6 void* operator new(size_t size)
7 {
8 void *r = ::operator new(size);
9 memset(r, -1, size);
10 return r;
11 }
12 };
13 int main()
14 \frac{1}{2}15 Poly \starp = new Poly();
16 printf("%a\n", p->coef[0]);
17 }
```
#### $0 \times 0$ p+ $0$

```
Результат с gcc -O2
(-flifetime-dse=2)
```
#### Жертвы:

- Firefox
- LLVM при сборке с LTO

#### <https://godbolt.org/z/b6znPKbWz>

```
1 void func(void) {
char password[1024] = \{0\};3 get_password(password);
4 use_password(password);
5 memset(password, 0, 1024); // delete password from memory
6 }
```

```
1 void func(void) {
char password[1024] = \{0\};3 get_password(password);
4 use_password(password);
5 memset(password, 0, 1024); // delete password from memory
6 }
```
Записи в память не влияют на результат вычислений!

```
1 void func(void) {
char password[1024] = \{0\};3 get_password(password);
4 use_password(password);
5 memset(password, 0, 1024); // delete password from memory
6 }
```
Записи в память не влияют на результат вычислений!

Решение: -fpreserve-memory-writes<sup>БК</sup> (новая опция безопасного компилятора).

```
1 int vfs fallocate([...], loff t offset, loff t len)
2 \left( \begin{array}{cc} 2 \end{array} \right)\frac{3}{3} struct inode *inode = [...];
4 if (offset < 0 || len <= 0)
5 return -EINVAL;
6 /* Check for wrap through zero too */
7 if ((offset + len > inode->i_sb->s_maxbytes)
8 || (offset + len < 0))
9 return -EFBIG;
10 \left[ \ldots \right]11 }
```
Код из fs/open.c в ядре Linux 5.14

```
1 int vfs_fallocate([...], loff_t offset, loff_t len)
2 \left( \begin{array}{cc} 2 \end{array} \right)\frac{3}{3} struct inode *inode = [...];
4 if (offset < 0 || len <= 0)
5 return -EINVAL;
6 /* Check for wrap through zero too */
7 if ((offset + len > inode->i_sb->s_maxbytes)
8 || (offset + len < 0))
9 return -EFBIG;
\begin{bmatrix} 10 \\ 10 \end{bmatrix}11 }
                                                             Далее offset ≥ 0 и len > 0
```
Код из fs/open.c в ядре Linux 5.14

```
1 int vfs_fallocate([...], loff_t offset, loff_t len)
2 \left( \begin{array}{cc} 2 \end{array} \right)\frac{3}{3} struct inode *inode = [...];
4 if (offset < 0 || len <= 0)
5 return -EINVAL;
6 /* Check for wrap through zero too */
7 if ((offset + len > inode->i_sb->s_maxbytes)
8 || (offset + len < 0))
9 return -EFBIG;
\begin{bmatrix} 10 \\ 10 \end{bmatrix}11 }
                                                             Далее offset ≥ 0 и len > 0
                                                             Тождественно ложная проверка
```
Код из fs/open.c в ядре Linux 5.14

```
1 int vfs_fallocate([...], loff_t offset, loff_t len)
2 \left( \begin{array}{cc} 2 \end{array} \right)\frac{3}{3} struct inode *inode = [...];
4 if (offset < 0 || len <= 0)
5 return -EINVAL;
6 /* Check for wrap through zero too */
7 if ((offset + len > inode->i_sb->s_maxbytes)
8 || (offset + len < 0))
9 return -EFBIG;
\begin{bmatrix} 10 \\ 10 \end{bmatrix}11 }
                                                             Далее offset ≥ 0 и len > 0
                                                             Тождественно ложная проверка
```
Код из fs/open.c в ядре Linux 5.14

Переполнение знакового целого — UB; оно не встречается в корректных (с точки зрения Стандарта) программах → проверку можно удалить.

```
1 int vfs_fallocate([...], loff_t offset, loff_t len)
2 \left( \begin{array}{cc} 2 \end{array} \right)\frac{3}{3} struct inode *inode = [...];
4 if (offset < 0 || len <= 0)
5 return -EINVAL;
6 /* Check for wrap through zero too */
7 if ((offset + len > inode->i_sb->s_maxbytes)
8 || (offset + len < 0))
9 return -EFBIG;
\begin{bmatrix} 10 \\ 10 \end{bmatrix}11 }
                                                             Далее offset ≥ 0 и len > 0
                                                             Тождественно ложная проверка
```
Код из fs/open.c в ядре Linux 5.14

Переполнение знакового целого — UB; оно не встречается в корректных (с точки зрения Стандарта) программах → проверку можно удалить.

-fno-strict-overflow защищает проверку от удаления (стандартная опция GCC).

- Уязвимости в программе могут появляться не только из-за ошибок в ее коде, но и в результате оптимизаций, выполняемых компилятором
	- Проблемы могут возникнуть в т.ч. в «старом», проверенном коде, при обновлении версии компилятора
- Компилятор может реализовывать дополнительные методы защиты, затрудняющие реализацию угроз безопасности

### **Разработка безопасного ПО: многоуровневый подход**

При разработке безопасного ПО должен применяться комплексный подход, позволяющий обнаруживать и исправлять ошибки, а также предотвращать угрозы безопасности на разных уровнях жизненного цикла ПО:

- Исходный код
	- Использование стандартов безопасного программирования (MISRA, SEI CERT и др.)
	- Статический анализ
	- Формальная верификация

- Бинарный код
	- Фаззеры
	- Динамический анализ
	- Тестирование на проникновение

### **Разработка безопасного ПО: многоуровневый подход**

При разработке безопасного ПО должен применяться комплексный подход, позволяющий обнаруживать и исправлять ошибки, а также предотвращать угрозы безопасности на разных уровнях жизненного цикла ПО:

- Исходный код
	- Использование стандартов безопасного программирования (MISRA, SEI CERT и др.)
	- Статический анализ
	- Формальная верификация
- **Средства разработки (сборки)**
	- **Безопасный компилятор**
- Бинарный код
	- Фаззеры
	- Динамический анализ
	- Тестирование на проникновение
- В ИСП РАН разрабатывается безопасный компилятор (SAFEC), предлагающий решения для рассматриваемых проблем на этапе компиляции и оптимизации кода
- Безопасный компилятор основан на коде GCC (изначально 9.4, но портирован и на другие версии)

#### • **Надёжная оптимизация кода**

- Не должны вноситься дополнительные уязвимости на этапе компиляции ПО (в т.ч. оптимизация кода с неопределённым поведением)
- **Диагностика**
	- Выдача предупреждений о потенциально небезопасном коде (напр., -Wextra-safety)

#### • **Улучшение защищённости кода**

• Включение динамических методов защиты на этапе компиляции (hardening, sanitizers) — снижение степени потенциальной угрозы безопасности

#### **Проверка указателя на NULL после разыменования**

```
1 struct dev {
2 int encoded_id;
3 };
4
5 int get_fallback_id(struct dev *);
6
7 int decode_id(struct dev *dev)
8 {
9 int raw id = dev->encoded id;
10
11 if (!dev)
12 return get fallback id(dev);
13
14 return raw id ^ 0x31415926;
15 }
```
<https://godbolt.org/z/qzW5MWP1j>

1 decode id: <sup>2</sup> **mov eax**, **DWORD PTR** [**rdi**] <sup>3</sup> **xor eax**, 0x31415926 <sup>4</sup> **ret**

Взгляд компилятора:

- 1. Разыменование dev->encoded\_id означает, что dev != NULL (программа не может содержать UB).
- 2. Условие !dev ложно → код может быть удалён.

Удаление проверки может привести к угрозам безопасности вплоть до появления эксплуатируемой уязвимости [\[1\]](#page-55-0).

#### **Проверка указателя на NULL после разыменования**

```
1 struct dev {
2 int encoded_id;
3 };
4
5 int get_fallback_id(struct dev *);
6
7 int decode_id(struct dev *dev)
8 {
9 int raw id = dev->encoded id;
10
11 if (!dev)
12 return get fallback id(dev);
13
14 return raw id ^ 0x31415926;
15 }
```
<https://godbolt.org/z/qzW5MWP1j>

1 decode id: <sup>2</sup> **mov eax**, **DWORD PTR** [**rdi**] <sup>3</sup> **xor eax**, 0x31415926 <sup>4</sup> **ret**

Взгляд компилятора:

- 1. Разыменование dev->encoded\_id означает, что dev != NULL (программа не может содержать UB).
- 2. Условие !dev ложно → код может быть удалён.

Удаление проверки может привести к угрозам безопасности вплоть до появления эксплуатируемой уязвимости [\[1\]](#page-55-0). -fno-delete-null-pointer-checks защищает проверку от удаления.

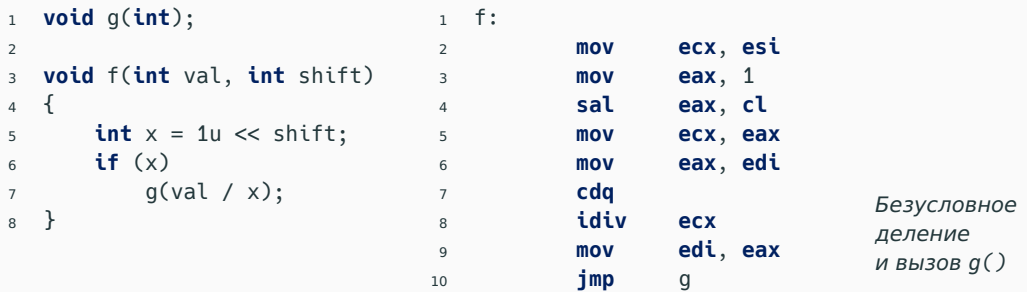

В отсутствие неопределённого поведения значение x строго положительно → проверку можно удалить.

<https://godbolt.org/z/bfdrKexK9>

```
1 int random()
2 \left( \begin{array}{c} 2 \end{array} \right)3 int uninit;
4 return getpid() ^ uninit;
5 }
6 int test()
7 {
8 return random() & 1;
9 }
                                 1 random:
                                 2 jmp getpid@PLT # TAILCALL
                                 3 test:
                                 4 push rax
                                 5 call getpid@PLT
                                 6 xor eax, eax
                                 7 pop rcx
                                 8 ret
```
По мотивам srandomdev() в libc FreeBSD 8.0

<https://godbolt.org/z/vKf3ch6aK>

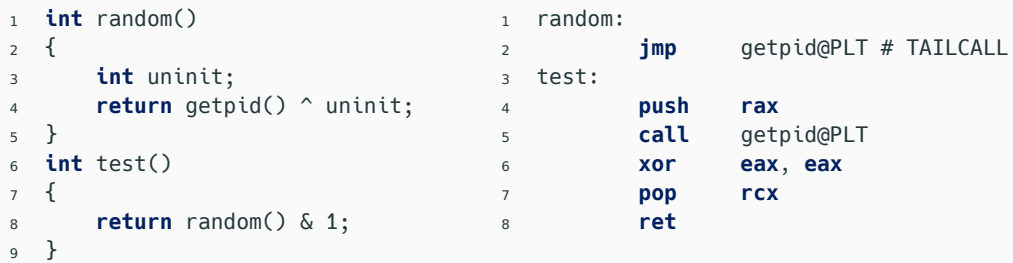

По мотивам srandomdev() в libc FreeBSD 8.0

<https://godbolt.org/z/vKf3ch6aK>

-finit-local-vars принудительно инициализирует переменные нулями.

### **Задачи безопасного компилятора (С/C++) [1/2]**

#### • **Надёжная оптимизация кода**

• Не должны вноситься дополнительные уязвимости на этапе компиляции ПО (в т.ч. оптимизация кода с неопределённым поведением)

#### • **Диагностика**

- Выдача предупреждений о потенциально небезопасном коде (напр., -Wextra-safety)
- **Улучшение защищённости кода**
	- Включение динамических методов защиты на этапе компиляции (hardening, sanitizers) — снижение степени потенциальной угрозы безопасности

```
1 jmp_buf jb;
2 \times \frac{1}{2} /*volatile*/ int ret = 1:
3
4 if (!setjmp(jb)) {
5
6 ret = 0;7
8 longjmp(jb, 1);
9 }
10
11 return ret;
```

```
1 jmp_buf jb;
2 \frac{\times \text{volatile} \times}{\text{init}} ret = 1;
3
4 if (!setjmp(jb)) {
5
6 ret = 0;7
8 longjmp(jb, 1);
9 }
10
11 return ret;
                         обычный возврат (0)
```

```
1 jmp_buf jb;
2 \times \frac{1}{2} /*volatile*/ int ret = 1:
3
4 if (!setjmp(jb)) {
5
6 ret = 0;7
8 longjmp(jb, 1);
9 }
10
11 return ret;
                               обычный возврат (0)
                                переопределение
```

```
1 jmp_buf jb;
2 \times \frac{1}{2} /*volatile*/ int ret = 1:
3
4 if (!setjmp(jb)) {
5
6 ret = 0;7
8 longjmp(jb, 1);
9 }
10
11 return ret;
                                обычный возврат (0)
                                переопределение
                                переход на строку 4
                                 из вложенного кадра
                                 стека
```

```
1 jmp_buf jb;
2 \times \frac{1}{2} /*volatile*/ int ret = 1:
3
4 if (!setjmp(jb)) {
5
6 ret = 0;
7
8 longjmp(jb, 1);
9 }
10
11 return ret;
                                обычный возврат (0)
                                 переопределение
                                переход на строку 4
                                 из вложенного кадра
                                 стека
                                                          возврат через longjmp (1)
```
<sup>1</sup> **jmp\_buf** jb;  $2 \times \frac{1}{2}$  /\*volatile\*/ **int** ret = 1: 3 <sup>4</sup> **if** (!setjmp(jb)) { 5  $6$  ret =  $0$ ; 7 <sup>8</sup> longjmp(jb, 1); <sup>9</sup> } 10 <sup>11</sup> **return** ret; обычный возврат (*0*) переопределение переход на строку *4* из вложенного кадра стека возврат через *longjmp* (*1*) возвращаем значение (какое?)

```
1 jmp_buf jb;
2 \times \frac{1}{2} /*volatile*/ int ret = 1:
3
4 if (!setjmp(jb)) {
5
6 ret = 0;
7
8 longjmp(jb, 1);
9 }
10
11 return ret;
                                 обычный возврат (0)
                                 переопределение
                                 переход на строку 4
                                 из вложенного кадра
                                 стека
                                                          возврат через longjmp (1)
                                                          возвращаем значение
                                                          (какое?)
```
<https://godbolt.org/z/fjsY3hbeM>

Program returned: 1

```
1 jmp_buf jb;
2 \frac{\times \text{volarile} \times}{\text{int ret}} = 1;
3
4 if (!setjmp(jb)) {
5
6 ret = 0;7
8 longjmp(jb, 1);
9 }
10
11 return ret;
```

```
1 jmp_buf jb;
2 \times \frac{1}{2} /*volatile*/ int ret = 1:
3
4 if (!setjmp(jb)) {
5
6 ret = 0;
7
8 longjmp(jb, 1);
9 }
10
11 return ret;
```
• Clang не предоставляет опций для диагностики

```
1 jmp_buf jb;
2 \times \frac{1}{2} /*volatile*/ int ret = 1:
3
4 if (!setjmp(jb)) {
5
6 ret = 0;
7
8 longjmp(jb, 1);
9 }
10
11 return ret;
```
- Clang не предоставляет опций для диагностики
- В GCC оптимизации скрывают проблему от -Wclobbered

```
1 jmp_buf jb;
2 \times \frac{1}{2} /*volatile*/ int ret = 1:
3
4 if (!setjmp(jb)) {
5
6 ret = 0;
7
8 longjmp(jb, 1);
9 }
10
11 return ret;
                                       • Clang не предоставляет опций для
                                         диагностики
                                       • В GCC оптимизации скрывают проблему от
                                         -Wclobbered
                                       • В SAFEC есть специализированный анализ:
```

```
warning: value assigned to 'ret' might be clobbered when execution resumes [-Wclobbered]
    6 | ret = 0;
                ~\sim~\sim~\sim~In file included from <source>:1:
note: after call to function ' setjmp' that may return twice:
    4 | if (!setjmp(jb)) {
                  \sim\sim\sim\sim
```
#### • **Надёжная оптимизация кода**

- Не должны вноситься дополнительные уязвимости на этапе компиляции ПО (в т.ч. оптимизация кода с неопределённым поведением)
- **Диагностика**
	- Выдача предупреждений о потенциально небезопасном коде (напр., -Wextra-safety)

#### • **Улучшение защищённости кода**

• Включение динамических методов защиты на этапе компиляции (hardening, sanitizers) — снижение степени потенциальной угрозы безопасности

#### **Снижение критичности уязвимости**

- Легковесные методы защиты, затрудняющие реализацию угроз безопасности
	- Защита от переполнения стека (-fstack-protector)
	- Защита от переполнения буфера при работе со стандартной библиотекой (FORTIFY\_SOURCE)
	- Поддержка рандомизации распределения адресного пространства в компиляторе (-fPIE)
- Генерация динамических проверок в исполняемом коде для обнаружения неопределённого поведения на этапе выполнения (sanitizers)
	- Проверки на целочисленное переполнение, выход за границы массива, переполнение при преобразовании типов, деление на ноль, корректность выравнивания указателей, адресная арифметика и др.

```
1 #include <stdio.h>
2 #include <string.h>
3
4 int checkpass(char *input)
5 {
6 char buf[16];
7 sscanf(input, "password: %s", buf);
8
9 return !strcmp(buf, "Alohomora!");
10 }
```
<https://godbolt.org/z/hYX8Zc>

# **Защита переполнения стека -fstack-protector-strong** Защита переполнения стека -fstack-protector-strong

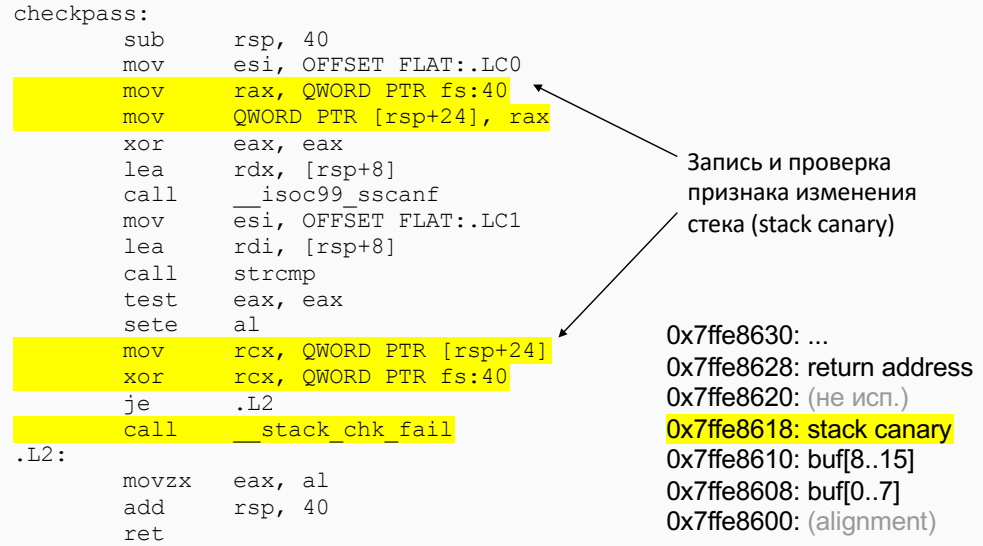

<https://godbolt.org/z/hYX8Zc>

### **Защита от переполнений \_FORTIFY\_SOURCE**

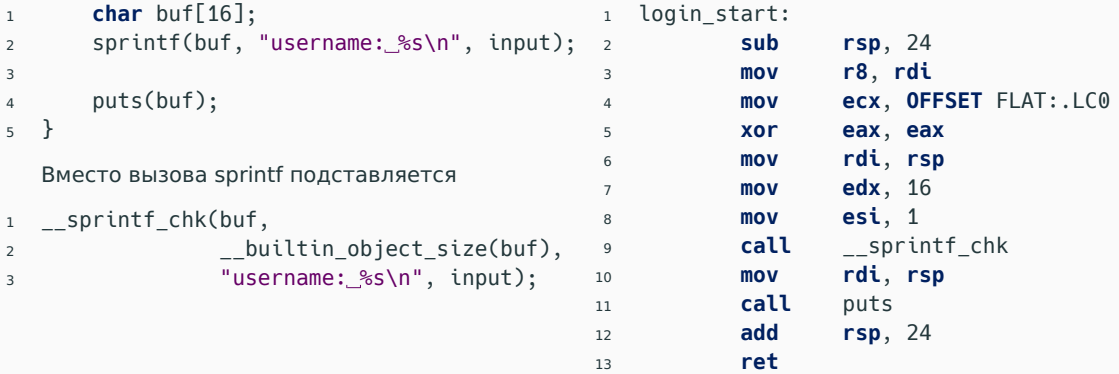

<https://godbolt.org/z/5WrC7D>

\_FORTIFY\_SOURCE позволяет предотвращать переполнение буфера при использовании некоторых стандартных функций

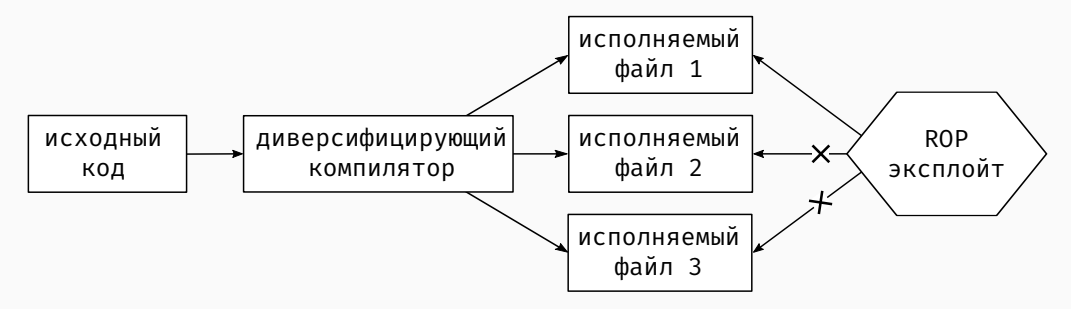

Модель атаки на диверсифицированную популяцию исполняемых файлов.

#### **Диверсификация на этапе запуска программы**

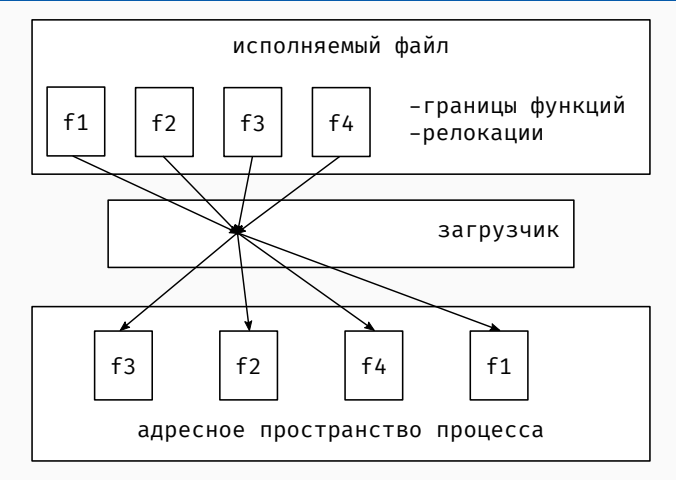

Схема работы мелкозернистой рандомизации.

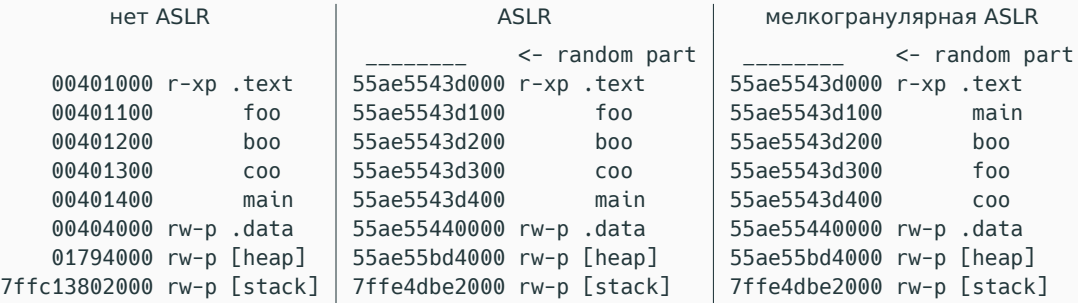

### **Задачи безопасного компилятора (С/C++) [2/2]**

- **Предоставление готовых профилей оптимизации**
	- Профили (напр., опций вида -O2 → -OSafe), включающие набор безопасных функций, с помощью которых можно выбирать уровень защиты

#### • **Совместимость**

• По возможности, не должен требовать изменения команд сборки, а также изменений в исходном коде программы (или такие изменения минимальны)

#### • **Производительность**

• Исполняемый код не должен существенно замедляться (по крайней мере, без динамических проверок)

#### **Классы безопасности компилятора**

#### **Три класса безопасности:** (самый слабый) 3 → 2 → 1 (самый сильный)

- Классы безопасности определяют баланс между производительностью и совместимостью с одной стороны, и безопасностью — с другой.
- На уровне 3 могут требоваться минимальные изменения в исходном коде пакетов
	- основной эффект включаются в обязательном порядке имеющиеся опции GCC, соответствующие безопасной оптимизации
- На уровнях 2 и 1 могут требоваться более существенные изменения в коде
	- некоторые предупреждения становятся ошибками (-Werror), включаются санитайзеры
- В данный момент безопасный компилятор проходит апробацию на сборке популярных дистрибутивов Linux

### **Класс безопасности 3. Оптимизации и генерация кода**

- Защита от переполнения при вызове функций libc; - D\_FORTIFY\_SOURCE=2
- Защита от переполнения буфера на стеке;<br>• Sащита от переполнения буфера на стеке;<br>• Samman Samman Samman Samman Samman Samman Samman Samman Samman Samman Samman Samman Samman Samman Samman Sam
- Определение семантики переполнения как перехода через 0 в дополнительном коде при операциях над знаковыми целыми и указателями;
- Генерация позиционно-независимого кода; Thic -fpic -fpie -fPIC
- Запрет вывода о ненулевом значении указателя при разыменовании (считать обратное допустимым); -fno-delete-null-pointer-checks
- Запрет оптимизаций на основании предположения о непересечении в памяти объектов разных типов; -fno-strict-aliasing
- Предотвращение замены функций ввода/вывода стандартной библиотеки на эквивалентные машинные инструкции;
- Предотвращение замены функций работы с памятью стандартной библиотеки на эквивалентные машинные инструкции.
- 
- 
- -fstack-protector-exit-on-error=БК
- -fwrapv
- -fwrapv-pointer
- 
- 
- 
- -fno-builtin-printf
- -fno-builtin-sprintf
- -fno-builtin-fprintf ...
- -fno-builtin-memcpy
- -fno-builtin-memset
- -fno-builtin-strcpy ... 30/39

### **Класс безопасности 3. Предупреждения**

- Обнаружение переменных, распределяемых на регистры, значение которых может быть изменено в результате вызова функций longjmp()/vfork(); -Wclobbered
- Обнаружение операций загрузки и записи в массив за пределами памяти, выделенной для него;
- Обнаружение некорректного использования битовых сдвигов;
- Обнаружение деления на нуль.  $-Wdiv-by-zero$

-Wshift-count-negative -Wshift-count-overflow

-Warray-bounds

### **Класс безопасности 2. Функции безопасности сверх класса 3**

- Сохранение записей в память при наличии хотя бы одного обращения к этому участку памяти;
- Инициализация нулями неинициализированных переменных на стеке; -finit-local-varsБК
- Запрет оптимизаций, основанных на допустимом диапрет оптимизации, основанных на допустимом и – fkeep-oversized-shifts<sup>БК</sup><br>диапазоне значений правого операнда сдвига;
- Запрет полагаться на наличие выравнивания примитивных типов и объектов в соответствии со стандартом языка;
- Консервативный анализ алиасов: считать, что при выходе за пределы объекта указатель может ссылаться на что угодно;
- Прерывать трансляцию при выдаче предупреждений с третьего класса безопасности;
- Прерывать трансляцию при использовании функции gets() в исходном коде.
- -fno-dse -fno-tree-dse
- -fno-store-merging
- -fpreserve-memory-writesБК
- 
- 
- -fassume-unaligned<sup>БК</sup>

- –finbounds-aliasingБК
- -Werror=clobbered –Werror=shift-count...

### **Класс безопасности 1. Функции безопасности сверх класса 2**

- Динамические проверки, аварийный останов при наступлении UB;
	- целочисленное или вещественное переполнение;
	- разыменование нулевого указателя;
	- разыменование указателя, указывающего за пределы массива;
	- деление на нуль;
	- и другие проверки из стандартного набора;
	- вызов функции по указателю, формальный тип которого не соответствует фактическому. -fsanitize=functionБК
- Предотвращение утечки информации через отладочные сообщения при аварийном останове;
- Более строгий контроль типов на этапе компоновки.

-fsanitize=alignment,bool, bounds,builtin,float-cast-overflow, float-to-float-cast-overflow<sup>5K</sup>, integer-divide-by-zero, nonnull-attribute,null, pointer-overflow,return, returns-nonnull-attribute, shift,signed-integer-overflow, unreachable,vla-bound

-fsanitize-undefined-exit-on-error=БК -fno-sanitize-function-

emit-type-descriptors<sup>БК</sup>

#### -fno-common

- Уникальное распределение машинного кода функций в процессе динамической компоновки;
- В отсутствие поддержки со стороны динамического загрузчика — статическая рандомизация.
- –fdynamic-func-reorderБК
- –fadd-loc-var=<колчиество>БК
- –floc-var-perБК
- –frandom-func-reorderБК
- –frandom-func-and-globals-reorderБК
- –flayout-random-seed=<значение>БК

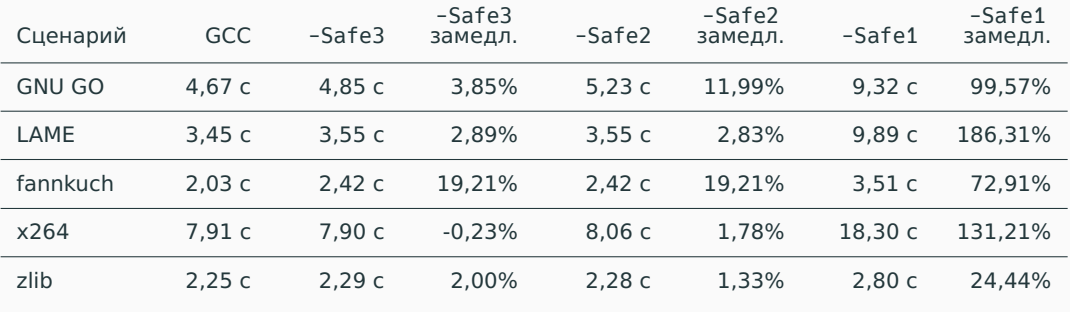

[\[2\]](#page-55-1)

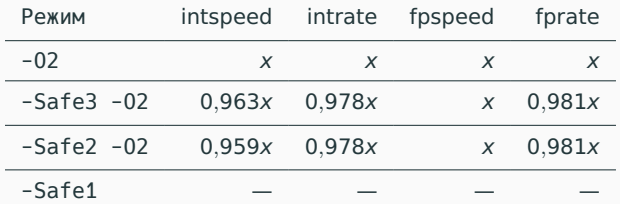

Базовые опции компиляции для C: -m64 -std=c99 -O2 -march=native -fPIC -fno-strict-aliasing -fno-unsafe-math-optimizations -fno-finite-math-only -fgnu89-inline Базовые опции компиляции для C++: -m64 -std=c++03 -O2 -march=native -fPIC

- -Safe3 intspeed: 0,80x на 623.xalancbmk s
- - Safe3 intrate: 0,93x на 523.xalancbmk r
- - Safe3 fprate: 0,86х на 511. povray r
- Для -Safe1 тесты не удовлетворяют требованиям безопасности (SPEC проверяет целостность исходных кодов)
- Комплексный подход к обеспечению безопасности ПО должен также включать компилятор
- Нами разрабатывается безопасный компилятор (SAFEC) на основе GCC, предлагающий решения для некоторых известных проблем безопасности на этапе компиляции и оптимизации кода
- Работа велась совместно с разработкой ГОСТ по безопасной разработке (статика, динамика, компилятор)
- В данный момент безопасный компилятор проходит апробацию на сборке популярных дистрибутивов Linux

#### **Ссылки**

<span id="page-55-0"></span>冨 Jonathan Corbet.

#### **Fun with null pointers, part 1.**

<https://lwn.net/Articles/342330/>.

<span id="page-55-1"></span>F. Баев Р.В., Скворцов Л.В., Кудряшов Е.А., Бучацкий Р.А., and Жуйков Р.А.

#### **Предотвращение уязвимостей, возникающих в результате оптимизации кода с неопределенным поведением.**

In Труды ИСП РАН, том 33, вып. 4, 2021 г.

<span id="page-55-2"></span>暈 Xi Wang, Haogang Chen, Alvin Cheung, Zhihao Jia, Nickolai Zeldovich, and M. Frans Kaashoek.

#### **Undefined behavior: What happened to my code?**

In Proceedings of the Asia-Pacific Workshop on Systems, 2012.

# **Вопросы и ответы**

Дмитрий Мельник dm@ispras.ru

Безопасный компилятор SAFEC <https://www.ispras.ru/technologies/safecomp/>

#### **[Bonus] «Обратная» дедукция на основе наличия UB**

```
1 int f(int c, int *failed)
2 \left( \begin{array}{c} 2 \end{array} \right)3 if (c) {
4 \times \text{failed} = 0;5 return 42;
6 }
7 \times failed = 1;
8 }
```
#### Программа с UB?

<https://godbolt.org/z/vvYfEo4fs>

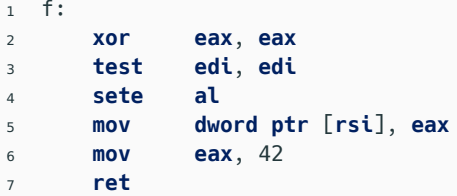

clang -xc

```
1 f(int, int*):
2 mov dword ptr [rsi], 0
3 mov eax, 42
4 ret
```
clang -xc++

```
1 int k;
2 int *ic, *is;
3 ...
4 for (k = 1; k <= M; k++) {
5 ...
6 ic[k] += is[k];
7 ...
8 }
```
Фрагмент теста 456.hmmer

- Предположение о том, что k++ не переполняется, позволяет компилятору переписать цикл с использованием 64-битной переменной (на x86-64) в качестве счётчика цикла (вместо использования операции знакового расширения для доступа к массиву).
- М может иметь значение INT\_MAX.
- Запрет этого предположения приводил к замедлению всего теста на 7.2% для GCC и на 9.0% для Clang[\[3\]](#page-55-2).